version-11-08 serveur-11-08 administrateur

## **LTSP 5**

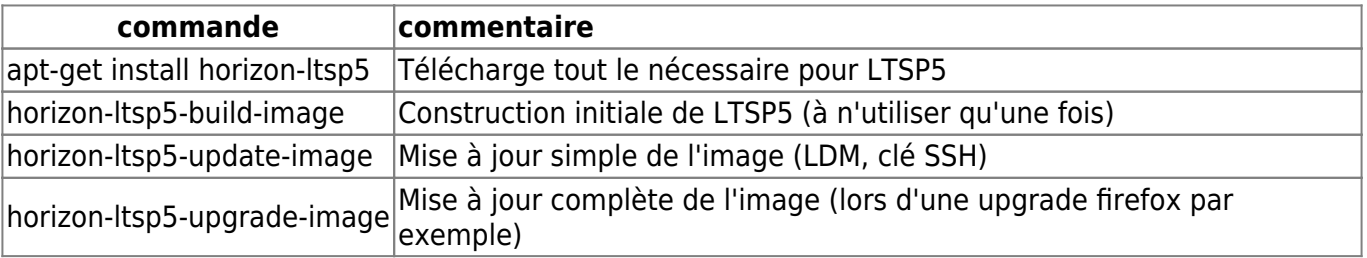

From: <https://docs.abuledu.org/>- **La documentation d'AbulÉdu**

Permanent link: **[https://docs.abuledu.org/11.08/administrateur/ltsp\\_5?rev=1471640037](https://docs.abuledu.org/11.08/administrateur/ltsp_5?rev=1471640037)**

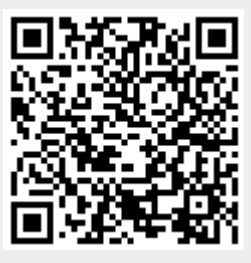

Last update: **2016/08/19 22:53**